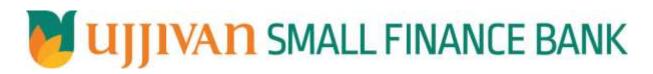

PayPartialLoan API GATEWAY DOC

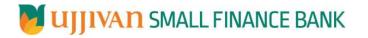

# Table of Contents

| 1. INTRODUCTION                    | 2 |
|------------------------------------|---|
| 2. API CONNECT COMPONENTS          | 3 |
| 3. TO ACCESS & SUBSCRIBE IN PORTAL |   |
| 4. API AUTHENTICATION              | 3 |
| 5. PayPartialLoan API Details      | 3 |
| •                                  |   |

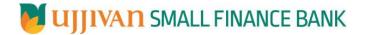

#### **1.1 Design Document Purpose**

The purpose of this document is to provide a detailed specification of the **PayPartialLoan** in sufficient depth to:

- > Enable the component to be built and tested.
- Ensure that it can be enhanced, supported and maintained by other areas of the organization after initial implementation.

#### **1.2 Design Reviews**

The service design will be reviewed within Middleware team and security testing team as needed. Once finalized, design resource will provide an overview to other teams such as front-end application development team and various project resources.

## 2. API CONNECT COMPONENTS

- > API Connect is used to expose the service to front end applications.
- Within API Connect, there are multiple Products. The PayPartialLoan API is exposed within <u>PayPartialLoan Product.</u>
- Service Consumers must subscribe to the API. A unique application Identification (client-id) and a secret will be generated.
- > The assigned Client-id must be supplied in the header for each API.
- URLs for invoking the services can be found in API Connect Developer portal and mentioned in the below section.

#### 3. TO ACCESS & SUBSCRIBE IN PORTAL

Refer Subscription User manual shared during initial on board.

#### 4. API AUTHENTICATION

JWT Access token to be passed in JSON wrapper as string value in "JWTokenValue" field. The Token can be generated by subscribing to **TOKEN API**.

#### **3.1 TOKEN API**

> Overview: To retrieve access token.

#### ➤ METHOD: GET

#### > Mandatory HTTP Headers:

- X-IBM-Client-Id: xxxxxxxxxxxxxxxxx
- X-IBM-Client-Secret: xxxxxxxxxxxxxxxxxxxx

## SIT URL: <a href="https://apiuat.ujjivansfb.in/ujjivan/development/v1/tokens">https://apiuat.ujjivansfb.in/ujjivan/development/v1/tokens</a>

#### 5. PayPartialLoan API Details

## > Overview:

Service is designed to pay partial loan amount. The API Gateway makes a backend ESB call which in turn connects to provider system **CBS** of service name **scheduleLAPayment.** 

## > METHOD: POST

> API URL:

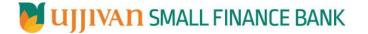

UAT : https://apiuat.ujjivansfb.in/ujjivan/development/v1/schedulePartialLoan/payPartialLoan PROD : To be done

- > Mandatory HTTP Headers:
  - X-IBM-Client-Id: xxxxxxxxxxxxxxxx
- Accept: application/json
- **Content-type**: application/json
- **REQUEST PAYLOAD:**

At API Gateway the request has to be passed as JSON wrapper. The sample payload is as below,

```
{
"RequestEncryptedValue": "",
"TransactionId": "",
"JWTokenValue": ""
}
```

The individual fields of the Standard JSON Request Payload are described below-

- **RequestEncryptedValue** : This will contain the encrypted value of original REST-JSON request sample.
- **TransactionId** : External partners need to set a transaction ID to uniquely identify every request, in order to retrieve it from an audit trail at a later date.
- JWTokenValue : This value can be obtained by invoking Bank's token generator service.

(For more details on request encryption Refer UjjivanSFB\_API\_Integration\_TechnicalProcess\_document)

## Actual REST-JSON Input Parameter:

| Element Name                                 | M/<br>0/C | Data Type | Size | Description                                                                              | Validation<br>Rules |
|----------------------------------------------|-----------|-----------|------|------------------------------------------------------------------------------------------|---------------------|
| payPartialLoanReq /<br>reqHdr                | Comp      | Complex   |      |                                                                                          |                     |
| reqHdr/consumerCont<br>ext/applicationId     | М         | String    | 3    | Application id from which request<br>originated. Example IB, MB,HHD, BRN                 |                     |
| reqHdr/<br>serviceContext/<br>uniqueMsgId    | м         | Stirng    |      | Unique request message id for each message generated from consumer for tracking purpose. |                     |
| reqHdr/<br>serviceContext/<br>reqMsgDateTime | М         | DateTime  |      | Request time stamp in the format CCYY-MM-DDThh:mm:ss.sss                                 |                     |
| reqHdr/<br>serviceContext/<br>serviceName    | М         | String    |      | ServiceName to be provided.                                                              |                     |
| reqHdr/<br>serviceContext/<br>serviceVersion | 0         | String    |      | Service version to be provided. It's value is 1.                                         |                     |
| reqHdr/<br>providerContext/<br>providerId    | O/F       | String    | 3    | Provide application Id from where data expecting                                         |                     |

# UJJIVAN SMALL FINANCE BANK

API Gateway Document - PayPartialLoan

| reqHdr/ userContext/<br>appUserID   | М       | String  | 20 | AppUserId will be provided which is<br>created unique to user. Client need to<br>pass this value each and every<br>request. |                                               |
|-------------------------------------|---------|---------|----|----------------------------------------------------------------------------------------------------|-----------------------------------------------|
| reqHdr/ userContext/<br>appPassword | М       | String  | 64 | AppPassword will be provided which<br>is specific to user. Client need to pass<br>this value each and every request.        |                                               |
| payPartialLoanReq/b<br>ody          | Μ       | Complex |    |                                                                                                    |                                               |
| body/loanAccountN<br>umber          | Μ       | String  | 16 | Loan account number                                                                                                    |                                               |
| body/amount                         | Μ       | Decimal |    | Value of amount                                                                                                    |                                               |
| body/valueDate                      | Μ       | Date    |    | Date for the loan schedule payment                                                                                          |                                               |
| body/debitAccountN<br>umber         | C/<br>M | String  | 16 | Debit account number for loan payment                                                                                       | Mandatory, if<br>"transactionT<br>ype" is 'T' |
| body/paymentType                    | Μ       | String  | 1  | Holds type of payment to be done for the loan                                                                               | S- Payment,<br>R- Reversal                    |
| body/transactionTyp<br>e            | Μ       | String  | 1  | Holds transaction type                                                                                                    | C-Cash, T-<br>Transfer.                       |

# **RESPONSE PAYLOAD STRUCTURE**

A standard JSON wrapper containing encrypted response will be obtained. The encrypted response is of AES/CBC/256 mode with Initiaization vector concatenated at the start of original JSON response.

The sample response structure is as below,

```
{
    "ResponseOfEncrytptedValue": "<encrytped value>",
    "TransactionId": "162193467244544"
}
```

Using the static key shared by Ujjivan Bank, decryption of the value in tag ResponseEncryptedValue should be performed with AES/CBC/256/IV TransactionId: This field will contain the transaction ID which was passed in request.

(For more details on response encryption Refer UjjivanSFB\_API\_Integration\_TechnicalProcess\_document)

# > ACTUAL OUTPUT PARAMETERS:

| Response                                  |         |          |   |                                           |  |
|-------------------------------------------|---------|----------|---|-------------------------------------------|--|
| getTransferHistoryRe<br>s /resHdr         | Complex |          |   |                                           |  |
| resHdr/consumerCon<br>text/applicationId  | М       | String   | 3 | Value will be echoed from request message |  |
| resHdr/<br>serviceContext/<br>uniqueMsgId | М       | Stirng   |   | Value will be echoed from request message |  |
| resHdr/<br>serviceContext/                | 0       | DateTime |   | Value will be echoed from request message |  |

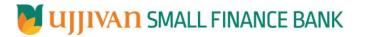

| reqMsgDateTime                                         |                     |          |   |                                               |                                                                                  |
|--------------------------------------------------------|---------------------|----------|---|-----------------------------------------------|----------------------------------------------------------------------------------|
|                                                        |                     |          |   |                                               |                                                                                  |
| resHdr/<br>serviceContext/<br>serviceName              | М                   | String   |   | Value will be echoed from request message     |                                                                                  |
| reqHdr/<br>serviceContext/<br>serviceVersion           | 0                   | String   |   | Value will be echoed from request message     |                                                                                  |
| resHdr/<br>providerContext/<br>providerId              | M                   | String   | 3 | Provider System Id from where data is sending |                                                                                  |
| resHdr/<br>providerContext/<br>responseMsgDateTim<br>e | 0                   | DateTime |   | Response message date and time stamp.         |                                                                                  |
| resHdr/responseStat<br>us/status                       | М                   | String   |   | Response status from ESB                      |                                                                                  |
|                                                        |                     |          |   | Status 0 = Successful, 1 = Failure            |                                                                                  |
| resHdr/responseStat<br>us/ esbResDateTime              | М                   | DateTime |   | Response date time stamp from ESB             |                                                                                  |
| payPartialLoanRes/<br>body/transactionId               | М                   | Number   | 9 | Id for the successful transaction             |                                                                                  |
| payPartialLoanRes<br>/body/<br>errorInfo               | O,<br>Repeatin<br>g | Complex  |   | R                                             | Will be<br>populated in<br>case of any<br>business<br>exception from<br>back end |
| errorInfo/errorCode                                    | М                   | String   |   | Error code                                    |                                                                                  |
| errorInfo/errorDescri<br>ption                         | М                   | String   |   | Error Desc                                    |                                                                                  |
| errorInfo/errorType                                    | 0                   | String   |   | Error Type                                    |                                                                                  |
| errorInfo/errorSource                                  | 0                   | String   |   |                                               | Application<br>code where<br>error<br>generated                                  |

# ≻Error Handling

| HTTP Status Code | HTTP Message        | More Information                   |
|------------------|---------------------|------------------------------------|
| 401              | Unauthorized        | Access token missing or validation |
| 400              | Bad Request         | The parameters are invalid or      |
|                  |                     | missing.                           |
| 503              | Service Unavailable | The parameters were valid but the  |
|                  |                     | request                            |
|                  |                     | failed.                            |